Title stata.com

collect style showempty — Collection styles for displaying empty cells

Description Menu Syntax Option
Remarks and examples Stored results Reference Also see

# **Description**

collect style showempty controls the visibility of coefficients and related statistics in empty cells of factor-variable interactions in estimation results. When results corresponding to empty cells are included in a collection, you can specify whether these should be shown or omitted from your tables.

#### Menu

Statistics > Summaries, tables, and tests > Tables and collections > Build and style table

# **Syntax**

```
collect style showempty \{ on | off \} [, name(cname) ]
```

where *cname* is a collection name.

### **Option**

name(cname) specifies a collection cname to which the style is applied. By default, the style is applied to the current collection.

# Remarks and examples

stata.com

collect style showempty controls whether coefficients and related statistics are shown for empty cells of factor-variable interactions. By default, empty cells are shown in tables.

More specifically, this setting applies to the following results: \_r\_b, \_r\_se, \_r\_z, \_r\_z\_abs, \_r\_p, \_r\_lb, \_r\_ub, \_r\_ci, \_r\_df, \_r\_cri, \_r\_crlb, and \_r\_crub. These are simply the names that are assigned by default to the coefficients, standard errors, test statistics, upper and lower confidence bounds, degrees of freedom, and upper and lower critical interval bounds that are collected with either collect get or the collect prefix.

To demonstrate, we use data from the Second National Health and Nutrition Examination Survey (NHANES II) (McDowell et al. 1981). We wish to fit a model for systolic blood pressure as a function of age group and race. First, we will create an empty cell by replacing agegrp with a missing value for individuals in the third level of race and sixth level of agegrp.

```
. use https://www.stata-press.com/data/r18/nhanes2
. replace agegrp = . if race==3 & agegrp==6
(11 real changes made, 11 to missing)
```

Then, we fit our model, collecting only the coefficients (\_r\_b), and we use the quietly prefix to suppress the output. To keep the table compact, we include only the interaction and not the main effects of each variable.

. quietly: collect \_r\_b: regress bpsystol agegrp#race

Now, we specify that we want to display the empty cells in our table. Then, we arrange the items in our collection with the variable names on the rows and the statistics (result) on the columns:

- . collect style showempty on
- . collect layout (colname) (result)

Collection: default
Rows: colname
Columns: result
Table 1: 19 x 1

|               | ·           |
|---------------|-------------|
|               | Coefficient |
| 20-29 # White | 0           |
| 20-29 # Black | 2656245     |
| 20-29 # Other | -5.154448   |
| 30-39 # White | 2.448515    |
| 30-39 # Black | 5.456101    |
| 30-39 # Other | 2603797     |
| 40-49 # White | 8.440513    |
| 40-49 # Black | 18.07027    |
| 40-49 # Other | 10.91819    |
| 50-59 # White | 17.43116    |
| 50-59 # Black | 25.61819    |
| 50-59 # Other | 8.398711    |
| 60-69 # White | 23.25529    |
| 60-69 # Black | 29.49347    |
| 60-69 # Other | 34.57295    |
| 70+ # White   | 30.24816    |
| 70+ # Black   | 33.6855     |
| 70+ # Other   | 0           |
| Intercept     | 117.5104    |
|               | L           |

Because there are no observations for individuals who are in their 70s and in the Other category of race, we see a coefficient of 0. If we change our mind and decide to hide the empty cells, we can turn this setting off and preview our updated table:

- . collect style showempty off
- . collect preview

|               | Coefficient |
|---------------|-------------|
| 20-29 # White | 0           |
| 20-29 # Black | 2656245     |
| 20-29 # Other | -5.154448   |
| 30-39 # White | 2.448515    |
| 30-39 # Black | 5.456101    |
| 30-39 # Other | 2603797     |
| 40-49 # White | 8.440513    |
| 40-49 # Black | 18.07027    |
| 40-49 # Other | 10.91819    |
| 50-59 # White | 17.43116    |
| 50-59 # Black | 25.61819    |
| 50-59 # Other | 8.398711    |
| 60-69 # White | 23.25529    |
| 60-69 # Black | 29.49347    |
| 60-69 # Other | 34.57295    |
| 70+ # White   | 30.24816    |
| 70+ # Black   | 33.6855     |
| Intercept     | 117.5104    |
|               |             |

#### Stored results

collect style showempty stores the following in s():

Macros

s(collection) name of collection

#### Reference

McDowell, A., A. Engel, J. T. Massey, and K. Maurer. 1981. Plan and operation of the Second National Health and Nutrition Examination Survey, 1976-1980. Vital and Health Statistics 1(15): 1-144.

#### Also see

[TABLES] collect query — Query collection style properties

[TABLES] collect style showbase — Collection styles for displaying base levels

[TABLES] collect style showomit — Collection styles for displaying omitted coefficients

Stata, Stata Press, and Mata are registered trademarks of StataCorp LLC. Stata and Stata Press are registered trademarks with the World Intellectual Property Organization of the United Nations. StataNow and NetCourseNow are trademarks of StataCorp LLC. Other brand and product names are registered trademarks or trademarks of their respective companies. Copyright (c) 1985–2023 StataCorp LLC, College Station, TX, USA. All rights reserved.

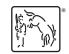

For suggested citations, see the FAQ on citing Stata documentation.